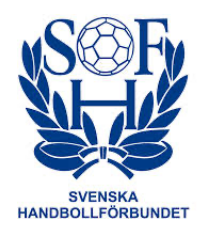

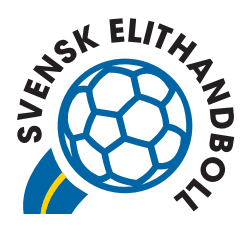

# 2023–11-22 Diarienummer Fi2023/02665

Svenska Handbollförbundet och Svensk Elithandboll Dam och Herr avger följande yttrande över remiss Promemorian Fi2023/02665 Höjd spelskatt, oktober 2023

Svenska Handbollförbundet och Svensk Elithandboll Dam och Herr inkommer härmed med yttrande över Finansdepartementets förslag i promemoria Höjd spelskatt, dnr Fi2023/02665.

Svenska Handbollförbundet och Svensk Elithandboll Dam och Herr instämmer härmed med ATG, vilka avger följande yttrande:

- ATG avstyrker förslaget i promemorian Höjd spelskatt, dnr Fi2023/02665 att höja punktskatten på spel från 18 till 22 procent.
- ATG föreslår att skatten på spel differentieras så att skatt på vadhållning även fortsättningsvis är 18 procent medan skatten på kommersiellt onlinespel höjs till 26 procent. Förslaget innebär ökade skatteintäkter i jämförelse med regeringens promemoria.

# Sammanfattning

ATG är övertygade om att regeringens aviserade höjda punktskatt på spel från 18 procent till 22 procent kommer att få påtagligt negativa konsekvenser för hästnäringen.

Spelbolaget ATG (som ägs av Svensk Travsport och Svensk Galopp) står för över 90 procent av intäkterna till travsporten och galoppsporten. Förslaget om punktskattehöjning på spel kommer att minska ATG:s utdelning till hästnäringen med över 200 miljoner kronor per år.

För att undvika de negativa konsekvenserna av den föreslagna skattehöjningen föreslår ATG att spelskatten för kommersiell vadhållning för sport bibehålls på 18 procent, samtidigt som den höjs för kommersiellt onlinespel till 26 procent. Det ger staten till och med ökade högre skatteintäkter än vad regeringens aviserade skattehöjning i statsbudgeten för 2024, samt ökade drivkrafter så att spelare lämnar relativt farligare spelprodukter för andra.

Promemorian Fi2023/02665 Höjd spelskatt påtalar också den dubbla risk som kommer med förslaget. Det kan innebära en negativ effekt på kanaliseringsgraden (det vill säga, effekt av att spelarna lämnar den licensierade svenska spelmarknaden för den olicensierade). Det finns för det andra undanträngning av befintlig skattebas och svenska skatteintäkter.

# Inledning

Hästnäringen, vars delar bärs upp av trav- och galoppsport, är en viktig del av Sverige.

Hästspel och vadslagning är ATG:s kärnverksamhet vars överskott går till hästsporten och hästnäringen. Det är ATG:s, och ett helt avgörande, sätt att bidra till att hästsporten ska må bra på såväl kort som lång sikt, eftersom varken trav, galopp eller vidhängande verksamheter åtnjuter statliga, eller kommunala bidrag såsom andra sporter.

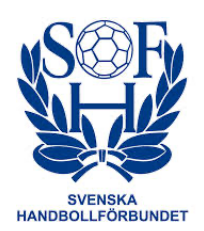

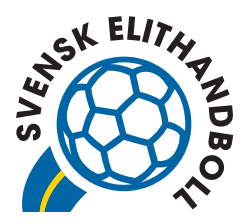

För ett perspektiv så uppskattas det finnas 355 000 hästar i Sverige. Hästnäringen omsätter årligen 32 miljarder kronor och skapar cirka 18 500 jobb. Runt hästen sker daglig konsumtion av varor och tjänster, såsom foder, hovslageri, anläggningsbyggnation, drift och så vidare.

Det bidrag som ATG lämnar till hästnäringen handlar om hundratals miljoner till utbildningsverksamhet, djurvälfärd, satsningar på barn- och ungdomsverksamhet, ledarskapsutbildningar, folkhälsa, universitetsutbildningen Hippologprogrammet, utvecklingsprojekt, avel- och uppfödning, utvecklingen av verksamheten på Hästnäringens Riksanläggningar såsom Flyinge, Ridskolan Strömsholm och Wången, samt till Stiftelsen Hästforskning med mera.

ATG bidrar med drygt 2 miljarder kronor till hästnäringen per år och spelbolagens samlade sponsring till idrotten uppskattas till mellan 500 och 550 miljoner kronor.

### ATG:s synpunkter

#### *Dubbla risker med föreslagen ska2ehöjning*

Promemorian formulerar de skäl som finns för att vara försiktig när skatten höjs för spelbolagen med svensk licens – de olicensierade betalar ingen skatt. Risken är dubbel:

> "Detta eftersom det inte kan uteslutas att en större höjning av spelskatten (...) kan innebära en påtaglig effekt på såväl kanalisering som på skatteintäkterna från *spelande i Sverige.*

(---)

Det vill säga, skattehöjningen förväntas i hög grad övervältras till spelarna i termer av ett högre pris på spel. Det medför att de berörda företagens konkurrenssituation för framför allt kommersiellt onlinespel och vadhållning riskerar försämras gentemot aktörer som agerar utanför den svenska spelregleringen.

(---)

Kanaliseringen, dvs. den andel av det totala spelande på den konkurrensutsatta marknaden som sker hos spelföretag med licens i Sverige, förväntas sammantaget påverkas negativt då spelarna i viss utsträckning förväntas anpassa sitt beteende till den högre prisnivån. Därför förväntas den totala behållningen från de konkurrensutsatta spelen minska."

Promemorian formulerar också ATG:s största farhåga om vad en höjd spelskatt riskerar att leda till under rubriken "Effekter för enskild" på följande sätt:

> "För enskilda spelare bedöms den föreslagna skattehöjningen leda till ett högre pris på spel hos licenserade (sic) spelbolag som agerar på den konkurrensutsatta delen av marknaden. Relativprisförändringen antas leda till vissa beteendeförändringar genom ett ökat spelande hos spelbolag som agerar utanför den svenska spelregleringen (...)."

#### Aktörer utan svensk spellicens är fortfarande del av spelmarknaden

Promemorian påtalar att syftet med dagens spelreglering, liksom en del av målet med spelpolitiken, är att värna överskottet från spelverksamhet till det allmänna, genom att det bidrar till finansieringen av statlig verksamhet. ATG menar att detta har staten lyckats med.

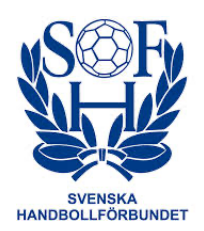

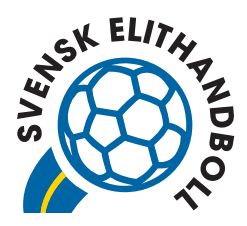

Vidare var avsikten att aktörer utan licens ska stängas ute från den svenska spelmarknaden. ATG menar att detta har staten misslyckats med. Aktörer utan svenska spellicens är i högsta grad del av marknaden för spel och särskilt inom onlinecasino och onlinepoker.

#### *Svagt stöd för antagandena om kanaliseringsgraden*

Kanaliseringsgraden är ett sätt att beskriva hur stor den offentliga kontrollen är över spelmarknaden. Kanaliseringsgraden visar hur stor del av svenskarnas spelande på den konkurrensutsatta delen av marknaden som sker hos spelföretag som har licens i Sverige.

Promemorians förslag om att höja spelskatten med drygt 20 procent bygger på felaktiga antaganden. "*A# kanaliseringsgraden skulle uppgå @ll minst 90 procent är endast en bedömning av utredningen och utgör inte någon beslutad målsä#ning för spelområdet*  $(---)$ 

*Omregleringen har bl.a. inneburit att spelmarknaden stabiliserats och att kanaliseringsgraden har ökat betydligt (se Statskontorets rapport 2022:5 s 23–24 och 85–88).*

(---)

Skälen för försiktighet vid sättandet av skattenivån bör således inte vara lika starka nu som vid omregleringen. En höjning från 18 till 22 procent bedöms mot denna bakgrund vara lämplig för att förstärka finansieringen av statlig verksamhet, utan att det leder till en för stor påverkan på *företagens och ska#ebasens storlek."*

ATG menar att hänvisningen till Skattekontorets rapport invaggar läsaren i falsk vederhäftighet. För om vi läser Statskontorets rapport 2022:5 så visar det sig att kanaliseringen till att börja med anges vara 87 procent och inte 90 procent och viktigare att det endast är en uppskattning utifrån uppgifter som Statskontoret i sin tur fått från Spelinspektionen, utan källhänvisning till vare sig studie eller rapport. Från öppna källor så kan vi inte heller finna någon gjord studie eller rapport av Spelinspektionen som redovisar kanaliseringsgrad efter november 2019.

Det finns behov av ökad kunskap om det olicensierade spelandet i Sverige. Det finns rapporter som tar sig an frågekomplexet kanaliseringsgrad och alla pekar i en annan riktning än vad Statskontorets rapport (som Promemorian stödjer sig på) gör:

- Utifrån ATG:s egna antaganden och genomförda studier så uppskattar vi kanaliseringen för den totala licensmarknaden till 70 procent under andra kvartalet 2023 och att den är fallande.
- Branschföreningen för onlinespel (BOS) publicerade den 27 april 2020 en rapport där Copenhagen Economics hade fått i uppdrag att empiriskt uppskatta graden av kanalisering. Den studien pekar emot att spelandet har en kanaliseringsgrad på 81–85 procent.
- Tre år senare i juni 2023 presenterar (BOS) statistik för andelen reglerat respektive oreglerat spel om pengar, dvs kanaliseringsgraden, som man låtit SKOP och Örjan Hultåker genomföra. SKOP intervjuade 9 850 personer av vilka 3 000 personer (30 procent) någon gång under kvartalet spelar online om pengar. Kanaliseringen, den andel av alla satsningar som görs på spelsidor med svensk licens, var i denna undersökning 77 procent.

Enligt underhandsinformation i möte med Spelinspektionen så har myndigheten börjat analysera metoder för att mäta kanaliseringen, myndighetens Generaldirektör har också meddelat att den

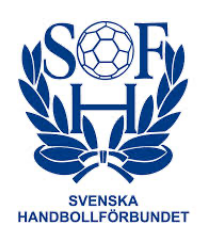

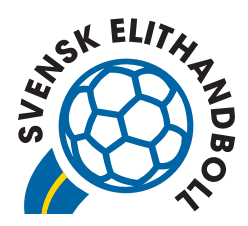

upphandlat ett digitalt analysverktyg för samma syfte. Spelinspektionen har däremot inte ställt ut något löfte om när och i vilken omfattning den kommer genomföra egna framtida mätningar avseende kanaliseringsgrad. Det senare är en brist, men det uppkommer därför även frågor om vad det är för substantiella aktuella uppgifter och fakta som Regeringskansliet och Statskontoret har fått från Spelinspektionen som gör att Regeringen och Statskontoret kan bedöma kanaliseringsgraden på den svenska spelmarknaden eftersom mätningar inte har gjorts utan är något som ska göras i framtiden.

Spelinspektionen har emellertid gjort ett antal intervju- och panelundersökningar där några exempelsiffror sticker ut.

• I "Rapporten om spelvanor online", juni 2022, finns grafer över hur spelarna har spelat online under de tre senaste månaderna. De som anger att de spelat lika mycket med som utan licens utgör minst 20 procent, och närmare 30 procent om man lägger till dem som bara spelat utan licens på Lotterier och nummerspel. För kasino är siffran för de som spelat lika mycket licensierat som olicensierat cirka 35 procent, och 45 procent om man lägger till dem som bara spelat utan licens. För onlinepoker är siffrorna närmare 50 procent respektive 60 procent om man lägger till de som uteslutande spelat olicensierat.

Det är naturligtvis svårt för vem som helst att beräkna kanaliseringsgraden i den svenska spelmarknaden men när man drar så stora slutsatser och utifrån dessa justerar upp skatten på spel med mer än 20 procent så vore det önskvärt med en högre transparens vad gäller hur studierna är gjorda, metoder och avgränsningar. När de väl används som beslutsunderlag är det av väsentlig vikt att transparensen är hög och att källor till ursprungsstudierna redovisas. Att det saknas i helt Promemorians är en allvarlig brist, inte minst eftersom de alla studierna vid hand pekar i annan riktning än den som Promemorian stödjer sig på.

#### Folkhälsoaspekter

Inom folkhälsoaspekterna finner vi två resonemang.

Den ena är att vadhållning på sport och inte minst häst i sig ger en folkhälsovinst hos den grupp som får del av de vinster som vadhållningen genererar. Den andra aspekten handlar om olika spelformers relativa risker och relativa farlighet för folkhälsan i form av utvecklat spelberoende.

#### *Ekonomisk återföring av resurser @ll sporten*

Till skillnad mot olicensierat casinospel och poker ger ATG:s vadhållning på hästsport - och annan sport inklusive andra spel - en väsentlig och avgörande ekonomisk återföring av pengar till hästnäringen respektive sporten. Spelet stöder en näring med en stor del av verksamhetsbasen på landsbygd och i mindre tätorter där många människor får sysselsättning men inte minst en fritid med gemenskap och meningsfull fysisk aktivitet vilket är till gagn för folkhälsan. Inte sällan kommer detta stöd socioekonomiskt svagare grupper till del och bidrar därmed till en mer jämlik hälsa i befolkningen.

#### *Olika spelformers rela@va risker och rela@va farlighet*

Den andra aspekten handlar om olika spelformers relativa risker och relativa farlighet för folkhälsan i form av utvecklat spelberoende.

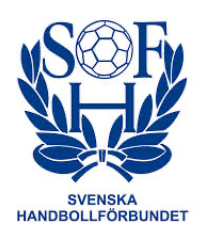

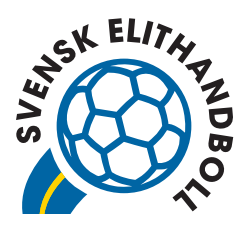

Folkhälsomyndigheten konstaterar i sina rapporter att det föreligger stora skillnader i risk för spelmissbruk mellan olika spelformer. Kasinospel och poker (särskilt onlinespel som är det allra vanligaste) ligger högst, sportspel av olika typer i en mellangrupp medan vadhållning på häst och lotterier utgör spelformer med lägre risk för missbruk. Bakgrunden till detta anses vara en stor och snabb tillgänglighet till onlinespel på kasino och poker, kort tid mellan insats och vinst (ofta bara sekunder/minuter) samt att en större andel av spelet sker i ensamhet. Vid vadhållning på häst (och andra sporter) är tidsspannet mellan insats och resultatet oftast längre (i allmänhet dagar) och spelaren har, eller utvecklar, ett intresse även för själva sporten i sig. Detta yttrar sig inte sällan genom att spelandet sker tillsammans med andra (i olika spelsystem) och kombineras med att man tillsammans tittar på lopp eller matcher (på nätet, TV eller live). Sammantaget innebär detta alltså mindre risker för den enskilde att utveckla spelmissbruk.

Det är känt att många spelare över tid använder olika spelformer för sitt spelande. En differentierad skatt med högre skattesatser på kommersiellt onlinespel, särskilt kasino och poker, till förmån för vadhållning (på häst och annan sport) skulle med stor sannolikhet ge en överströmning av spel till mindre problematiska spelformer. En sådan ordning överensstämmer väl med det resonemang som förs inom tobaksområdet där regeringen i budgetpropositionen för 2024 föreslagit en ökning av skatten på cigaretter och röktobak samtidigt som skatten på det mindre skadliga tobakssnuset sänks. På så sätt räknar man med att det skadliga tobaksbruket ska minska till förmån för det mindre skadliga.

# Differentierad spelskatt internationellt

ATG konstaterar att det inte är ovanligt med differentierad spelskatt i andra länder. Bara med något eller några undantag andel av har europeiska länder differentierad skatt på olika spelprodukter. De flesta av dessa har högre skatt på onlinecasino än på vadhållning.

Flera länder har en progressiv skatt på casinoverksamhet och casinoverksamhet har generellt den högsta skattesatsen. Exempel i raden är Storbritannien där spelskatten för casino är mellan 15 och 50 procent beroende på vad bolaget omsätter medan spelskatten på vadhållning är 15 procent. Luxemburg och Tyskland har tiotalet olika skattenivåer beroende på omsättning och Frankrike och Spanien fler än så.

Sverige har redan en teknisk differentierad spelskatt i form av att ideella lotterier betalar 0 procent medan andra operatörer betalar 18 procent.

### Avslutningsvis

ATG avstyrker Promemorians förslag om höjd spelskatt på spel från 18 till 22 procent. ATG föreslår att skatten på spel differentieras så att skatt på vadhållning även fortsättningsvis är 18 procent medan skatten på kommersiellt onlinespel höjs till 26 procent. Förslaget innebär ökade skatteintäkter i jämförelse med regeringens Promemoria.

Sverige bör inte införa en spelskatt som skadar och försvagar idrottsrörelsen och hästnäringen. Promemorians föreslagna spelskatt slår alltför hårt mot hästnäringen och de verksamheter som finns runt hästsporten och bör därför avvisas.

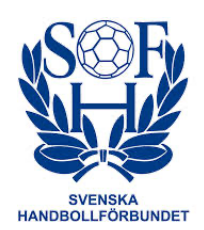

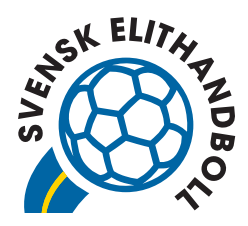

ATG förordar en spelskatt som gynnar sport, idrott och hästspel. Detta kommer att göra det möjligt för idrottsrörelsen och i synnerhet hästnäringen, att bättre klara av den situation som idag ger kostnadshöjningar i hela samhället. Om skatten på idrotts- och sportspel förblir oförändrad så säkerställs fortsatt väsentliga ekonomiska bidrag och sponsring från spelbolagen på dagens nivå.

ATG:s förslag medför flera positiva effekter:

Ökade skatteintäkter för staten. Eftersom marknaden för kommersiellt onlinespel, särskilt onlinekasino, är betydligt större än marknaden för kommersiell vadhållning, kommer statens skatteintäkter att öka jämfört med promemorians skatteförslag. Den kommersiella onlinespelsektorn är också den snabbast växande delen av spelmarknaden, vilket är dåligt ur ett folkhälsoperspektiv men bra ur ett statligt skatte- och intäktsperspektiv.

Stärkt folkhälsa och en sundare spelmarknad. Onlinecasino och onlinepoker är erkänt relativt mer farliga spelformer med högst risk för problemspelande. Genom att höja skatten på onlinecasino minskar utrymmet för marknadsföring och bonusar, vilket kan bidra till att minska riskerna för problemspelare. Högre skatt på kommersiellt onlinespel driver mot att spelbolagen fokuserar mer på mindre riskfyllda produkter inom vadhållning.

Skydd för hästnäringen och idrottsrörelsen. ATG:s förslag innebär en mindre skattehöjning för spelbolag som erbjuder vadslagning inom sport, idrott och hästspel jämfört med regeringens förslag. Detta kommer att göra det möjligt för sportsektorn, inte minst hästnäringen, att bättre klara av skattehöjningen.

Robert Wedberg

……………………………………………………… ……………………………………………………… Robert Wedberg **Peter Gentzel** Generalsekreterare Svenska Handbollförbundet Svensk Elithandboll Dam och Herr

Peter Gentzel

# Verifikat

Transaktion 09222115557505261529

# Dokument

Remissvar på regeringens Promemoria Höjd skatt\_Svensk Handboll Huvuddokument 6 sidor Startades 2023-11-22 12:58:25 CET (+0100) av Peter Gentzel (PG) Färdigställt 2023-11-22 13:02:47 CET (+0100)

# Signerare

Peter Gentzel (PG) Svensk Elithandboll peter.gentzel@elithandboll.se Robert Wedberg (RW) Svenska Handbollförbundet robert.wedberg@handboll.rf.se

Peter Gentzel

Signerade 2023-11-22 12:58:49 CET (+0100)

Robert Wedberg

Signerade 2023-11-22 13:02:47 CET (+0100)

Detta verifikat är utfärdat av Scrive. Information i kursiv stil är säkert verifierad av Scrive. Se de dolda bilagorna för mer information/bevis om detta dokument. Använd en PDF-läsare som t ex Adobe Reader som kan visa dolda bilagor för att se bilagorna. Observera att om dokumentet skrivs ut kan inte integriteten i papperskopian bevisas enligt nedan och att en vanlig papperutskrift saknar innehållet i de dolda bilagorna. Den digitala signaturen (elektroniska förseglingen) säkerställer att integriteten av detta dokument, inklusive de dolda bilagorna, kan bevisas matematiskt och oberoende av Scrive. För er bekvämlighet tillhandahåller Scrive även en tjänst för att kontrollera dokumentets integritet automatiskt på: https://scrive.com/verify

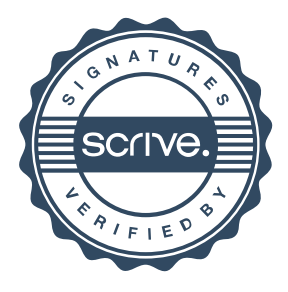